# Experimental Global Vegetation Index Processing System: GVI-x version 0.05

### Aleksandar Jelenak I. M. Systems Group, Inc. Aleksandar.Jelenak@noaa.gov

October 1, 2004

# **Contents**

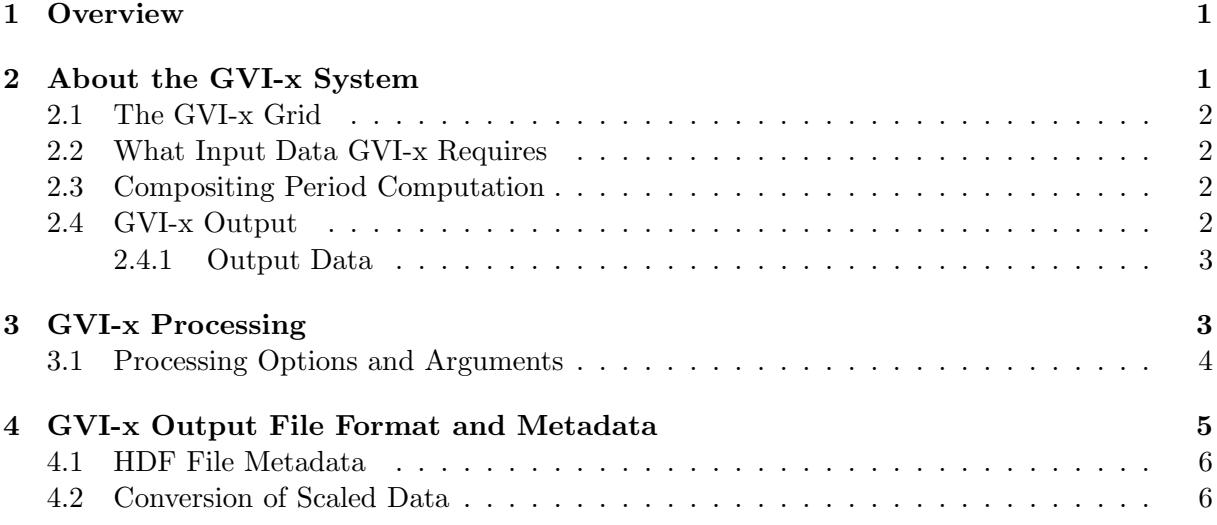

# **1 Overview**

This document describes the GVI-x, version 0.05—an experimental, new global vegetation index (GVI) processing system for the Global Area Coverage (GAC) AVHRR data. Explanations are given for the processing algorithm, its options, required input data, and format of the output data.

# **2 About the GVI-x System**

The GVI-x processing system comprises of a single software application, written in the C programming language primarily for the GNU/Linux operating system. It acts as a data aggregator, ingesting data for one NOAA satellite from the Clouds from AVHRR (CLAVR-x) processing system. GVI-x output is a subset of orbital AVHRR data extracted from the CLAVR-x output and collated onto a global GVI-x grid.

It is important to note that GVI-x does not processes GAC AVHRR Level 1b orbital data itself. Instead, it relies on CLAVR-x for this task. GVI-x uses the orbital *pixel-level* CLAVR-x output.

#### **2.1 The GVI-x Grid**

The GVI-x grid is based on the Plate Carreé map projection. It spans from  $75.024°$  (north edge) to -55.152 $\degree$  (south edge) in the latitudinal direction; it's longitudinal range is from -180 $\degree$  (west) to 180◦ (east). The choice of latitude range values is such that it allows seemless integration into the full latitude range (from  $90°$  to  $-90°$ ) while preserving the traditional range for GVI processing: 75◦ to -55◦ degrees.

Three different GVI-x grid resolutions are supported, expressed in nominal grid cell length at the Equator as: 16-km (grid dimension: 904 *×* 2500), 8-km (1808 *×* 5000), and 4-km (3616 *×* 10*,* 000).

#### **2.2 What Input Data GVI-x Requires**

GVI-x needs data from the CLAVR-x NAV, OBS, and GEO files for each GAC Level 1b orbit. Absence of any of the three files will cause GVI-x to stop further processing.

GVI-x reads pixel geolocation information from NAV files. Pixel sensor, solar, and relative azimuth angle data are read from GEO files. OBS files provide GVI-x with pixel observation data, such as: channel reflectance or brightness temperature, CLAVR-x cloud mask, channel calibration information, etc.

#### **2.3 Compositing Period Computation**

GVI-x supports two methods for computing what days belong to a certain compositing period. They are referred to as *traditional* and *default*.

With the traditional method, compositing periods are seven days long (weekly composites), starting on Monday and ending next Sunday. The compositing period must have at least four days in the same year or is considered as belonging to the neighbouring years.

The new, default, method offers more flexibility by allowing the compositing period length to vary from one to 127 days. Counting periods begins on the first day of the year. A period must have at least four days in the same year, otherwise, the program refuses to process.

#### **2.4 GVI-x Output**

GVI-x output is a single file for each processing period in the Hierarchical Data Format (HDF). This is the same file format used for CLAVR-x output. Metadata for each GVI-x output variable and the period itself is present in this file. The metadata is compatible with the CLAVR-x HDF content guidlines and partially supports the generic HDF content requirements (predefined attributes).

Output files are named according to the following scheme:

#### GVIX *id* G*rr* Y*yyyy* P*pp* D*ddd*.hdf

where:  $id$ —the two-letter spacecraft ID;  $rr$ —two characters describing grid resolution;  $yyyy$  four-digit year of the first processed day; *pp* —two-digit period number; and, *ddd* —three-digit Julian date of the first processed day. Example: GVIX NL G04 Y2003 P22 D146.hdf holds the GVI data from the NOAA-16 satellite, on the 4-km grid resolution, from the year 2003, 22nd period, starting on the 146<sup>th</sup> day of the year.

### **2.4.1 Output Data**

The list of GVI-x output variable names and their descriptions is given below:

- *•* composite years: The year for each day of the composite period.
- composite\_julian\_days: Julian dates for each day of the composite period.
- *•* cell jday: Julian date of the pixel placed in the GVI-x grid cell.
- cell\_time: Fractional hour of the day of the pixel placed in the GVI-x grid cell.
- *•* sensor zenith: Sensor zenith angle.
- *•* solar zenith: Solar zenith angle.
- *•* relative azimuth: Relative azimuth angle.
- packed\_cloud\_mask: CLAVR-x cloud mask with auxiliary data, packed into an 8-bit number. The meaning of the bits is:

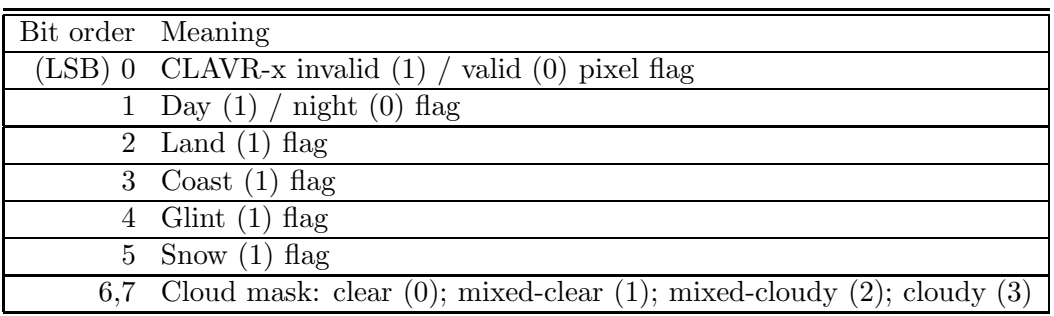

- ch1\_count: Channel 1 count.
- ch2\_count: Channel 2 count.
- *•* ch4 temperature: Channel 4 brightness temperature.
- *•* ch5 temperature: Channel 5 brightness temperature.

## **3 GVI-x Processing**

GVI-x processing consists of two stages: daily and periodical compositing. For the purpose of this description, period will mean a certain number of consecutive days which may extend into the following year.

First, pixels from orbital files for each day are composited onto the GVI-x grid using the following set of rules:

1. Pixel is located inside the GVI-x grid;

- 2. Pixel is over land;
- 3. Pixel's solar zenith angle is smaller than the threshold;
- 4. Pixel's normalized vegetation index (NDVI) is computed;
- 5. Pixel's sensor (a.k.a. satellite) zenith angle is smaller than the value stored for that grid cell.

If all of the above conditions are met, the pixel "wins" the grid cell, and its information replaces the grid cell's content.

When all of orbital files for the day are processed, the day's composite data is compared with the period's based on this set of rules:

- 1. Grid cell belongs to the day in question (orbital files at the end of the day usually cross into the next—such cases are rejected);
- 2. Cell's NDVI is larger, i.e. the cell is "greener", than the cell's value of the period's composite.

If both of the above conditions are met, the day's composite data for this grid cell replaces the period's grid cell content.

When all of the days in the period are processed, the resulting period's composite data are saved in a GVI-x HDF output file.

| Option format    | Meaning                                                                     |
|------------------|-----------------------------------------------------------------------------|
| -h               | Print help message and exit.                                                |
| $-i$ directory   | Base input directory; GVI-x assumes that required input files are           |
|                  | located in the $obs$ , $nav$ , and $geo$ subdirectories. Default: current   |
|                  | directory.                                                                  |
| $-n$ number      | Minimal number of orbital files per day to continue processing.             |
|                  | Default: 14.                                                                |
| $\sim$ directory | Output directory; must exist before program execution. Default:             |
|                  | current directory.                                                          |
| -p number        | Number of days per period. Allowed range: 1-127. Default: 7.                |
| $-r$ number      | Grid resolution descriptor; allowed values for <i>number</i> are: 4, 8, and |
|                  | 16. Default: 8.                                                             |
| -t               | Selects traditional seven-day period processing. Begins on Monday;          |
|                  | ends on Sunday; minimum of four days of the period in the same              |
|                  | year.                                                                       |
| -z number        | Solar zenith angle threshold, in degrees. Default: 85.                      |

Table 1: GVI-x command-line options.

#### **3.1 Processing Options and Arguments**

GVI-x system is designed to be very flexible and allows user control over input data selection, grid resolution, and some compositing variables. User control is implemented using the traditional UNIX method of command-line arguments and options. Currently supported command-line options are listed in Table 1.

In addition to command-line options, GVI-x requires three input arguments: satellite ID, period of the year, and year. Satellite ID is specified in the form *{*n|N*}DD* , where *DD* is a one- or two-digit number, e.g. n7, or N09, or n16, etc. Period of the year must be an integer greater than zero. Year must be in the four-digit format. The order of input arguments on the command-line is arbitrary.

An example how GVI-x can be started:

#### gvix -i /my/input/dir -n 10 -p 5 2001 n14 34

This translates to: CLAVR-x data is stored in the /my/input/dir directory; allow 10 or more orbital files per day; one processing period is five days long; year is 2001; satellite is NOAA-14; period of the year is 34.

| Metadata tag          | Description                                                |
|-----------------------|------------------------------------------------------------|
| PROCESSOR             | Program that created the file; it is of the form:          |
|                       | $GVI - x \text{ } version.$                                |
| CREATED               | UTC date and time of file creation in the ISO 8601 format, |
|                       | e.g. 2004-09-16T15:49:08Z.                                 |
| FILENAME              | File's name in case it gets mangled during file manipula-  |
|                       | tions.                                                     |
| HOST                  | Short name of the computer which ran GVI-x.                |
| <b>SATELLITE</b>      | Two-letter spacecraft ID for the NOAA satellite whose      |
|                       | data was processed.                                        |
| PERIOD OF YEAR        | Ordered number of the period in the year; this value comes |
|                       | from the user-supplied command-line input argument.        |
| DAYS_PER_PERIOD       | Number of days in the period.                              |
| PROJECTION            | Map projection of the GVI-x grid; value: Plate_Carree.     |
| GRID_ROWS             | Number of GVI-x grid rows.                                 |
| GRID_COLUMNS          | Number of GVI-x grid columns.                              |
| START_LATITUDE_RANGE  | Latitude of the GVI-x grid's northern edge.                |
| END_LATITUDE_RANGE    | Latitude of the GVI-x grid's southern edge.                |
| START_LONGITUDE_RANGE | Longitude of the GVI-x grid's western edge.                |
| END_LONGITUDE_RANGE   | Longitude of the GVI-x grid's eastern edge.                |

Table 2: Description of GVI-x HDF global metadata.

## **4 GVI-x Output File Format and Metadata**

As previously stated, GVI-x saves all period composite data into one file in the Hierarchical Data Format (HDF). This file format stores not only data itself but allows for numerous metadata to be saved as well. Many features of the data can be described using the metadata content, making each HDF file self-explanatory.

In order to save disk space, all floating point data is scaled to two- or one-byte integers prior to saving in the HDF file. Scale factors are chosen in such a way that any quantization error introduced by scaling is negligible. Further disk space saving is achieved by compressing the data using the GZIP algorithm. Reading such compressed data from HDF files is transparent to the user, except for slightly longer data access time and higher CPU load.

### **4.1 HDF File Metadata**

GVI-x HDF file metadata content exists both for the file itself (so-called *global* metadata) and for each variable stored (*local* metadata). Global GVI-x metadata content is described in Table 2.

Local metadata content depends whether the variable is scaled or not. Table 3 lists all local metadata. CLAVR-x compatible metadata tags are in capital letters, while the lowercase tags correspond to the supported HDF predefined attributes.

| Metadata tag  | Description                                             |
|---------------|---------------------------------------------------------|
| UNITS         | Units of the variable data.                             |
| MISSING       | Value in the variable data indicating missing elements. |
| <b>SCALED</b> | Non-zero if variable data was scaled.                   |
| RANGE_MIN     | Minimal data value excluding missing elements.          |
| RANGE_MAX     | Maximal data value excluding missing elements.          |
| units         | Same content as UNITS.                                  |
| coordsys      | Coordinate system of the data; value: cartesian.        |
| valid_range   | RANGE MAX and RANGE MIN as a two-element array.         |

Table 3: Description of GVI-x HDF local metadata.

If SCALED is non-zero, the following tags are also present:

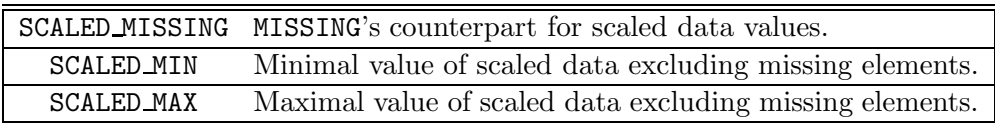

### **4.2 Conversion of Scaled Data**

Scaled data in the HDF file can be converted to its original values using a very simple algorithm given below:

- 1. Check the value of the SCALED local metadata tag. Continue if it's non-zero. (Otherwise, the data is not scaled.)
- 2. Identify all elements in the variable with SCALED MISSING values.
- 3. Convert variable data according to the formula:

$$
\mathtt{val} = \frac{\mathtt{RMGE\_MAX} - \mathtt{RMGE\_MIN}}{\mathtt{SCALED\_MAX} - \mathtt{SCALED\_MIN}}\left(\mathtt{sc1val} - \mathtt{SCALED\_MIN}\right) + \mathtt{RANGE\_MIN}
$$

where sclval is the scaled value.

4. Assign MISSING value to all SCALED MISSING elements using information from the previous steps.